Laore Sardegna allegato alla determinazione n. 0001520/23 del 27/10/2023

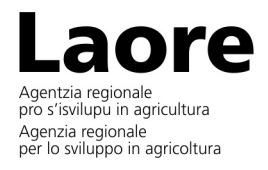

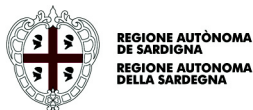

CAPITOLATO PRESTAZIONALE Attività formativa relativa all'organizzazione dei seguenti corsi: 1) Corso Excel livello Base – 40 ore 2) Corso Excel livello Avanzato – 50 ore 3) Corso Excel livello Base – 20 ore

### **Specifiche Servizio Formazione**

Realizzazione del servizio di formazione a distanza, relativo all'organizzazione dei seguenti corsi da tenersi in modalità FAD SINCRONA tramite la piattaforma zoom, in date da concordarsi.

- "Corso Excel Base" 40 ore, rivolto a 20 dipendenti dell'Agenzia;
- "Corso Excel Avanzato" 50 ore, rivolto a 20 dipendenti dell'Agenzia;
- "Corso Excel Base" 20 ore, rivolto a 20 dipendenti dell'Agenzia;

CIG: A0207E36FC

### **Articolo 1 – Oggetto della procedura**

Il presente allegato ha per oggetto l'affidamento del servizio di formazione personalizzato, sottoindicato, che l'Operatore Economico incaricato dovrà eseguire in favore dell'Agenzia, da svolgersi entro dicembre 2023, comprensivo dei corsi:

- "Corso Excel Base" 40 ore, rivolto a 20 dipendenti dell'Agenzia;
- "Corso Excel Avanzato" 50 ore, rivolto a 20 dipendenti dell'Agenzia;
- "Corso Excel Base" 20 ore, rivolto a 20 dipendenti dell'Agenzia;

## **Articolo 2 – Natura, caratteristiche e modalità dei servizi**

### **Corso 1) :** "**Corso Excel livello Base**" **– 40 ore da svolgersi in date da concordare;**

- **Obiettivo:** Far acquisire ai partecipanti le competenze necessarie per consentire un uso più agevole ed efficiente di Excel.
- **Metodologia:** lezioni svolte in modalità FAD SINCRONA tramite la piattaforma zoom, ciascuna della durata di due ore e trenta minuti, per un totale di 16 lezioni da svolgersi in giornate distinte, attraverso metodologie didattiche attive che privilegiano un approccio interattivo con i lavoratori con un equilibrio tra lezioni frontali ed esercitazioni pratiche. Al termine del corso di formazione sarà proposto ai partecipanti un test di verifica degli apprendimenti conseguiti, il cui contenuto sarà definito dal docente sulla base degli argomenti trattati, con modalità a risposta multipla e/o domande aperte. I criteri di valutazione e di superamento del test saranno illustrati ai partecipanti al momento della somministrazione del test. In caso di mancato superamento del test potrà essere concordata integrazione orale a cura del docente oppure potrà essere riprogrammata una ulteriore somministrazione in data da definirsi senza ulteriori oneri per l'amministrazione. Al termine del percorso formativo, verrà rilasciato:
	- l'attestato di frequenza ai partecipanti con presenza pari ad almeno il 70% del monte ore previsto;

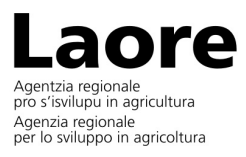

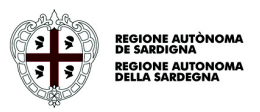

- l'attestato di frequenza e profitto ai partecipanti con presenza pari ad almeno il 70% del monte ore previsto e che abbiano superato il test di verifica degli apprendimenti conseguiti. Le attività saranno svolte in videoconferenza (formazione FAD SINCRONA) tramite la piattaforma ZOOM fornita dalla società.

**Destinatari:** 20 dipendenti dell'Agenzia

#### **Programma:**

Introduzione al programma Excel 2016. 4h - Significato di licenza d'uso, cartella, foglio di lavoro, dato, record e informazione, i tipi di formattazione, speciale, personalizzata (copiare, spostare fogli di lavoro tra fogli elettronici, dividere una finestra, spostare, rimuovere le barre di divisione, nascondere, mostrare righe, colonne, fogli di lavoro, salvare un foglio elettronico come modello, modificare un modello; "scorciatoie" da tastiera.

Ordinamento e filtri. 2h - Ordinare dei dati per più colonne contemporaneamente, creare elenchi personalizzati ed eseguire ordinamenti personalizzati, filtrare automaticamente elenchi sul posto, applicare opzioni di filtro avanzato, etc.;

Formule e funzioni. 22h - Uso di formule e funzioni: funzioni di data e di ora - funzioni logiche - funzioni matematiche - funzioni di testo- funzioni di ricerca - funzioni di database - creare una funzione annidata a due o più livelli, usare un riferimento 3D all'interno di una funzione di SOMMA, MEDIA, MIN, MAX, aggrega; cerca.vert; cerca.orizz, indice e confronta; se.non.disp, stringa.estrai, funzioni statistiche - funzioni finanziarie -, usare riferimenti misti nelle formule;

Uso delle tabelle. 3h - Creare, modificare una tabella pivot/datapilot, modificare la sorgente dati e aggiornare la tabella pivot/datapilot, filtrare, ordinare dati in una tabella pivot/datapilot, raggruppare automaticamente o manualmente i dati in una tabella pivot/datapilot e rinominare i gruppi, usare una tabella dati/operazioni multiple ad una o due variabili;

Aumentare la produttività. 8h - Assegnare il nome alle celle (assegnare un nome ad intervalli di celle, eliminare i nomi da intervalli di celle, utilizzare in una funzione gruppi di celle dotati di nome, attivare, disattivare la modalità di raggruppamento dei fogli) - Incolla speciale (utilizzare le opzioni di incolla speciale: somma, sottrai, moltiplica, dividi, utilizzare le opzioni di incolla speciale: valori/numeri, trasponi) - Collegare, incorporare e importare (inserire, modificare, rimuovere un collegamento ipertestuale, collegare dati all'interno di un foglio elettronico, tra fogli elettronici diversi, aggiornare, interrompere un collegamento, importare dati delimitati da un file di testo, stampa unione con word, creazione di pdf ecc.)

Redazione collaborativa. 1h - Revisioni e sicurezza (confrontare e unire fogli elettronici, aggiungere, togliere la protezione a un foglio elettronico mediante password di apertura, di modifica, attivare, disattivare la protezione di celle, di un foglio di lavoro mediante una password, nascondere, visualizzare formule).

#### **Corso 2) "Corso Excel Avanzato – 50 ore da svolgersi in date da concordare;**

- **Obiettivo:** Far acquisire ai partecipanti le competenze necessarie per consentire un uso più agevole ed efficiente di Excel.
- **Metodologia:** lezioni svolte in modalità FAD SINCRONA tramite la piattaforma zoom ciascuna della durata di due ore e trenta minuti per un totale di 20 lezioni, da svolgersi in giornate distinte, attraverso

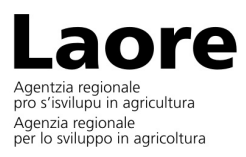

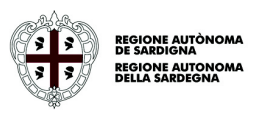

metodologie didattiche attive che privilegiano un approccio interattivo con i lavoratori con un equilibrio tra lezioni frontali ed esercitazioni pratiche. Al termine del corso di formazione sarà proposto ai partecipanti un test di verifica degli apprendimenti conseguiti, il cui contenuto sarà definito dal docente sulla base degli argomenti trattati, con modalità a risposta multipla e/o domande aperte. I criteri di valutazione e di superamento del test saranno illustrati ai partecipanti al momento della somministrazione del test. In caso di mancato superamento del test potrà essere concordata integrazione orale a cura del docente oppure potrà essere riprogrammata una ulteriore somministrazione in data da definirsi senza ulteriori oneri per l'amministrazione. Al termine del percorso formativo, verrà rilasciato:

- l'attestato di frequenza ai partecipanti con presenza pari ad almeno il 70% del monte ore previsto;

- l'attestato di frequenza e profitto ai partecipanti con presenza pari ad almeno il 70% del monte ore previsto e che abbiano superato il test di verifica degli apprendimenti conseguiti.

Le attività saranno svolte in videoconferenza (formazione FAD SINCRONA) tramite la piattaforma ZOOM fornita dalla società.

**Destinatari:** 20 dipendenti, dell'Agenzia

#### **Programma:**

Introduzione al programma Excel 2016. 4h - Significato di licenza d'uso, cartella, foglio di lavoro, dato, record e informazione, i tipi di formattazione, speciale, personalizzata (copiare, spostare fogli di lavoro tra fogli elettronici, dividere una finestra, spostare, rimuovere le barre di divisione, nascondere, mostrare righe, colonne, fogli di lavoro, salvare un foglio elettronico come modello, modificare un modello; "scorciatoie" da tastiera;

Ordinamento e filtri. 2h - Ordinare dei dati per più colonne contemporaneamente, creare elenchi personalizzati ed eseguire ordinamenti personalizzati, filtrare automaticamente elenchi sul posto, applicare opzioni di filtro avanzato, etc.;

Formule e funzioni. 22h - Uso di formule e funzioni: funzioni di data e di ora - funzioni logiche - funzioni matematiche - funzioni di testo- funzioni di ricerca - funzioni di database - creare una funzione annidata a due o più livelli, usare un riferimento 3D all'interno di una funzione di SOMMA, MEDIA, MIN, MAX, aggrega; cerca.vert; cerca.orizz, indice e confronta; se.non.disp, stringa.estrai, funzioni statistiche - funzioni finanziarie -, usare riferimenti misti nelle formule;

Uso delle tabelle. 3h - Creare, modificare una tabella pivot/datapilot, modificare la sorgente dati e aggiornare la tabella pivot/datapilot, filtrare, ordinare dati in una tabella pivot/datapilot, raggruppare automaticamente o manualmente i dati in una tabella pivot/datapilot e rinominare i gruppi, usare una tabella dati/operazioni multiple ad una o due variabili;

Aumentare la produttività. 8h - Assegnare il nome alle celle (assegnare un nome ad intervalli di celle, eliminare i nomi da intervalli di celle, utilizzare in una funzione gruppi di celle dotati di nome, attivare, disattivare la modalità di raggruppamento dei fogli) - Incolla speciale (utilizzare le opzioni di incolla speciale: somma, sottrai, moltiplica, dividi, utilizzare le opzioni di incolla speciale: valori/numeri, trasponi) - Collegare, incorporare e importare (inserire, modificare, rimuovere un collegamento ipertestuale, collegare dati all'interno di un foglio elettronico, tra fogli elettronici diversi, aggiornare, interrompere un collegamento, importare dati delimitati da un file di testo, stampa unione con word, creazione di pdf ecc.)

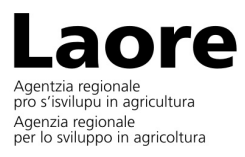

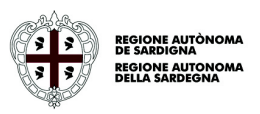

Redazione collaborativa. 1h - Revisioni e sicurezza (confrontare e unire fogli elettronici, aggiungere, togliere la protezione a un foglio elettronico mediante password di apertura, di modifica, attivare, disattivare la protezione di celle, di un foglio di lavoro mediante una password, nascondere, visualizzare formule).

Creazione di grafici. 5h - Creare un grafico combinato quale: colonne e linee, colonne e area, creare, modificare, eliminare un grafico *sparkline*, aggiungere un asse secondario ad un grafico, modificare il tipo di grafico per una determinata serie di dati, aggiungere, eliminare una serie di dati in un grafico); Formattazione di grafici (riposizionare titolo, legenda, etichette dati di un grafico, modificare la scala sull'asse dei valori, valore minimo e massimo da visualizzare, unità principale, etc.);

Scenari. 1h - Creare degli scenari dotati di nome, mostrare, modificare, eliminare scenari dotati di nome, creare uno scenario di riepilogo;

Validazione e revisione. 2h - Impostare, modificare criteri di validazione per i dati inseriti in un intervallo di celle, quali: numero intero, decimale, elenco, data, ora, inserire un messaggio di inserimento e di segnalazione d'errore) e (tracciare le celle precedenti, dipendenti. Identificare le celle con le dipendenze mancanti, visualizzare in un foglio di lavoro tutte le formule, anziché i relativi risultati, inserire, modificare, eliminare, mostrare, nascondere commenti/note in un foglio di lavoro locale, online;

Automazione. 2h - Registrare una semplice macro, quale: cambiare le impostazioni di pagina, applicare un formato numerico personalizzato, applicare formati automatici a un intervallo di celle, inserire campi nell'intestazione, nel piè di pagina di un foglio di lavoro, eseguire una macro, assegnare una macro ad un pulsante personalizzato);

### **Corso 3) "Corso Excel Base – 20 ore da svolgersi in date da concordare;**

- **Obiettivo**: Far acquisire ai partecipanti le competenze necessarie per consentire un uso più agevole ed efficiente di Excel
- **Metodologia**: lezioni svolte in modalità FAD SINCRONA tramite la piattaforma zoom ciascuna della della durata di due ore e trenta minuti per un totale di 8 lezioni, da svolgersi in giornate distinte, attraverso metodologie didattiche attive che privilegiano un approccio interattivo con i lavoratori con un equilibrio tra lezioni frontali ed esercitazioni pratiche. Al termine del corso di formazione sarà proposto ai partecipanti un test di verifica degli apprendimenti conseguiti, il cui contenuto sarà definito dal docente sulla base degli argomenti trattati, con modalità a risposta multipla e/o domande aperte. I criteri di valutazione e di superamento del test saranno illustrati ai partecipanti al momento della somministrazione del test. In caso di mancato superamento del test potrà essere concordata integrazione orale a cura del docente oppure potrà essere riprogrammata una ulteriore somministrazione in data da definirsi senza ulteriori oneri per l'amministrazione. Al termine del percorso formativo, verrà rilasciato:

- l'attestato di frequenza ai partecipanti con presenza pari ad almeno il 70% del monte ore previsto

- l'attestato di frequenza e profitto ai partecipanti con presenza pari ad almeno il 70% del monte ore previsto e che abbiano superato il test di verifica degli apprendimenti conseguiti

Le attività saranno svolte in videoconferenza (formazione FAD SINCRONA) tramite la piattaforma ZOOM fornita dalla società.

**Destinatari:** 20 dipendenti dell'Agenzia

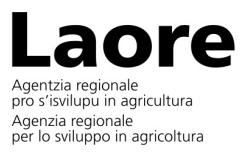

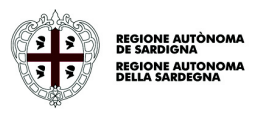

### **Programma**:

Introduzione al programma Excel 2016. 1h - Significato di licenza d'uso, cartella, foglio di lavoro, dato, record e informazione, i tipi di formattazione, opzioni principali della personalizzazione;

Ordinamento e filtri. 1h - Ordinare e filtrare i dati con le opzioni principali;

Formule e funzioni. 18h - Uso di formule e funzioni: funzioni di data e di ora - funzioni logiche - funzioni matematiche - funzioni di testo- funzioni di ricerca - se.non.disp, stringa.estrai, funzioni statistiche - usare riferimenti misti nelle formule, introduzione alle pivot.

- Modalità di attuazione, calendarizzazione e accessibilità:
	- l'Agenzia concorderà con l'Operatore Economico affidatario la calendarizzazione dei corsi sopra indicati. Per definire gli elementi di dettaglio, successivamente all'aggiudicazione, i tre corsi saranno preceduti da una fase di microprogettazione in videoconferenza con i responsabili dell'organizzazione dei corsi. Le tecnologie utilizzate dovranno garantire, in ogni caso, gli standard minimi di accessibilità sia nella fruizione della piattaforma che dei contenuti;
	- lo svolgimento dei corsi è previsto per l'anno 2023, in date da concordare, in base alle esigenze organizzative dell'Agenzia. Tutta la formazione dovrà essere conclusa entro il mese di dicembre 2023. L'Agenzia, in caso di necessità inderogabile, si riserva la facoltà di posticiparne lo svolgimento. A tal proposito l'Operatore Economico nulla può pretendere a titolo d'indennizzo;

L'Operatore Economico, per la realizzazione delle attività formative, dovrà avvalersi, per la docenza nei tre corsi, di un docente con decennale esperienza nella formazione e consulenza in ambito informatico

- si precisa che ove il docente individuato sia impossibilitato allo svolgimento dell'attività formativa, dovrà essere sostituito da altro docente in possesso dei requisiti sopraindicati. Pertanto l'Operatore Economico dovrà impegnarsi a darne preventiva comunicazione trasmettendo contestualmente il relativo curriculum comprovante i requisiti richiesti, al Servizio Personale Laore - indirizzo pec: protocollo.agenzia.laore@legalmail.it.
- Piattaforme: **per la gestione dei webinar in modalità sincrona**, oggetto del presente capitolato, l'affidatario metterà a disposizione una o più piattaforme interattive che garantiscano le funzionalità peculiari previste per ogni singolo corso, compatibili con il sistema informatico dell'Agenzia secondo le seguenti specifiche:
	- compatibile con il browser web Chrome e Firefox;
	- compatibile con Velocità del DOWNLOAD di 2MB;
	- capace di rilevare le presenze e assenze.

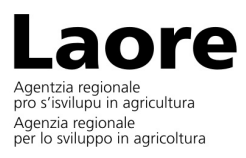

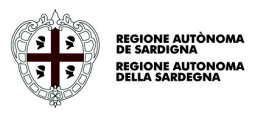

Nell'eventualità sussistano problemi di funzionalità, nell'accesso e nella fruizione dei corsi, l'Operatore Economico, mediante email e contatto telefonico, si dovrà attivare per una pronta soluzione di eventuali problematiche sull'utilizzo della piattaforma.

L'Operatore Economico dovrà trasmettere, per posta elettronica, a ciascun iscritto, il link di accesso, l'username, la password e, in modo chiaro e semplice, le indicazioni per accedere alla piattaforma. L'Operatore Economico dovrà inoltre trasmettere, per posta elettronica, all'U.O. SOF dell'Agenzia il

link di accesso con apposita username e password per consentire l'accesso in ogni momento al suddetto corso.

 Materiale didattico: dall'Operatore Economico sarà reso disponibile su uno spazio di archiviazione in cloud dove saranno caricati i materiali delle lezioni (slides, dispense etc.) e le esercitazioni per i partecipanti. Il materiale dovrà essere reso consultabile e scaricabile in ogni momento.

Sarà cura dell'Operatore Economico trasmettere, a conclusione di ciascun corso, all'indirizzo e mail formazione@agenzialaore.it, un report consuntivo riguardante l'attività didattica svolta.

Ciascun report dovrà essere articolato come segue:

- per ciascuna lezione un elenco dei discenti con l'indicazione delle ore di frequenza sul totale previsto (sia formato Excel che in formato in pdf);
- un elenco dei dipendenti formati, in ordine alfabetico per cognome, con l'indicazione della data di completamento del corso e del totale delle ore di frequenza (sia formato Excel che in formato in pdf);
- un elenco dei dipendenti non formati in ordine alfabetico per cognome, con l'indicazione delle assenze specifiche (sia formato Excel che in formato in pdf).

L'Agenzia Laore trasmetterà, all'Operatore Economico affidatario, via e-mail, l'elenco dei nominativi dei partecipanti, gli indirizzi email ed i dati personali strettamente necessari per la formazione richiesta.

A conclusione dell'attività formativa, l'Operatore Economico affidatario dovrà produrre e inviare, in formato pdf, l'attestato di partecipazione all'indirizzo email di ciascun corsista e copia all'Agenzia al seguente indirizzo e-mail: formazione@agenzialaore.it.

### **Articolo 3 – Prestazioni**

L'affidamento ha per oggetto le prestazioni di seguito elencate, che dovranno essere eseguite puntualmente con la massima cura, secondo quanto definito nel presente atto e nell'offerta presentata dall'affidatario:

- $\checkmark$ microprogettazione dei corsi in modalità videoconferenza con i referenti Laore;
- verifica preliminare della piattaforma proposta;
- $\checkmark$  erogazione della formazione in modalità sincrona, in conformità alle modalità, contenuti e funzionalità specifiche definite nell'art. 2;

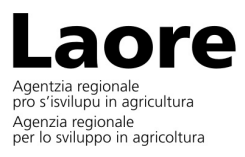

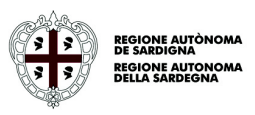

- trasmissione della reportistica secondo le modalità previste nell'art. 2;
- $\checkmark$ acquisizione del materiale didattico da parte dei discenti;
- $\checkmark$ produzione e trasmissione dell'attestato finale di partecipazione;
- indicazione della persona fisica (e dei relativi contatti telefonici ed email), designata come responsabile rappresentante dell'Operatore Economico, che si renderà disponibile, in qualità di referente unico, nei confronti dell'Agenzia, per tutti gli aspetti didattici e amministrativi del servizio oggetto del presente capitolato.

L'attività formativa sarà seguita dal monitoraggio del gradimento dei partecipanti, in modalità online, dall'Amministrazione.

### **Articolo 4 – Stipula e durata del contratto**

L'Operatore Economico resta impegnato fin dal momento della stipula del contratto che avviene sotto forma di scrittura privata con durata di 12 mesi a decorrere dalla data di sottoscrizione.

L'Agenzia, in caso di necessità inderogabile, si riserva la facoltà di posticiparne lo svolgimento oltre la durata prevista. A tal proposito l'Operatore Economico nulla può pretendere a titolo d'indennizzo.

## **Articolo 5 – Importo**

L'importo del servizio da realizzare, onnicomprensivo, non sarà superiore, complessivamente, a € 10.500,00 (diecimilacinquecento/00) IVA esente ai sensi dell'art. 10 D.P.R. n. 633 del 26/10/72, modificato dall'art. 14 della L. n. 537 del 1993.

Il prezzo offerto s'intende fisso e invariabile per tutta la durata del contratto e indipendente da qualunque eventualità.

Si precisa che:

- l'imposta di bollo virtuale sarà a carico dell'operatore economico;
- ai sensi del D.M. n. 55 del 03/04/2013 l'Agenzia aderisce al sistema di fatturazione elettronica;
- all'Agenzia Laore non si applica la disciplina della scissione dei pagamenti, c.d. Split Payment;
- nella fattura dovrà essere indicata la dicitura IVA esente ai sensi dell'art. 10 D.P.R. n. 633 del 26/10/72, modificato dall'art. 14 della L. n. 537 del 1993.

### **Articolo 6**

**Informativa ai sensi del Regolamento Generale sulla Protezione dei Dati dell'UE 679/2016 - GDPR (art. 13 paragrafo 1 e art. 14 paragrafo 1del regolamento (UE) 2016/679 del 27 aprile 2016)**

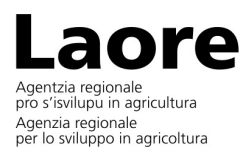

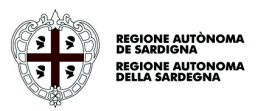

L'Agenzia, ai sensi del Regolamento UE 679/2016 "*Regolamento generale sulla protezione dei dati*" in relazione ai dati personali di cui entrerà in possesso in conseguenza dell'attivazione del presente procedimento informa che:

**Titolare del trattamento**: Il Titolare del trattamento è l'Agenzia Laore Sardegna (C.F. 03122560927 - email: laoresardegna@agenzialaore.it, protocollo.agenzia.laore@legalmail.it.)

Il Direttore del Servizio Personale è stato delegato dal Titolare per i compiti elencati nella determinazione del Direttore Generale n. 51/18 del 24.05.2018, previsti dal citato Regolamento UE 679/2016. I contatti del Delegato sono reperibili consultando il sito internet dell'Agenzia: http://www.sardegnaagricoltura.it/assistenzatecnica/laore/

**Diritti dell'interessato:** L'interessato ha il diritto di chiedere al titolare del trattamento l'accesso ai dati personali e la rettifica o la cancellazione degli stessi, la limitazione del trattamento che lo riguardano, di opporsi al trattamento, alla portabilità dei dati. L'interessato ha inoltre diritto a proporre reclamo al Garante, come previsto dall'art. 77 del Regolamento stesso, o di adire le opportune sedi giudiziarie (art. 79 del Regolamento) nel caso in cui ritenesse che il trattamento dei dati personali sia effettuato in violazione di quanto previsto dal Regolamento.

Può esercitare i Suoi diritti con richiesta scritta inviata all'attenzione del Delegato dal Titolare del trattamento, nella persona di **Alberta Muscas,** quale Direttore del Servizio Personale all'indirizzo laoresardegna@agenzialaore.it;

### **Responsabile della protezione dei dati (RPD) (art. 37 Regolamento (UE) 2016/679):**

Il contatto e-mail del responsabile della protezione dei dati (RPD) è il seguente: giuseppearesu@agenzialaore.it

**Finalità e modalità del trattamento:** Il trattamento dei dati personali è effettuato dall'Agenzia nello svolgimento delle sue attività per finalità legate all'affidamento del servizio di formazione in oggetto con i connessi adempimenti. I dati saranno oggetto di trattamento mediante strumenti informatici e non, e il trattamento si fonda sulle seguenti basi giuridiche:

- il trattamento è necessario per l'esecuzione di un compito di interesse pubblico o connesso all'esercizio di pubblici poteri di cui è investito il Titolare del trattamento, in particolare per la gestione della procedura finalizzata alla selezione del contraente (art. 6 comma 1 lettera "e");
- i dati giudiziari sono oggetto di trattamento per le verifiche previste dalla vigente normativa in materia di appalti;
- il trattamento dei dati non è correlato ad alcun processo decisionale automatizzato né per finalità di profilazione dell'interessato;
- il conferimento dei dati personali non è obbligatorio per legge, ma la mancata comunicazione dei dati comporta l'impossibilità per l'Agenzia di affidare il servizio di formazione.

**Eventuali destinatari dei dati personali**: i dati raccolti, in ottemperanza ai predetti obblighi legislativi, potranno essere trasmessi a eventuali altri soggetti pubblici o Autorità pubbliche per lo svolgimento delle

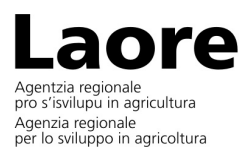

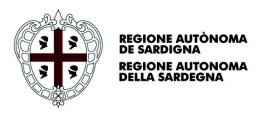

rispettive competenze istituzionali, nei limiti stabiliti dalla legge e dai regolamenti. I suddetti dati saranno trattati nel pieno rispetto di quanto stabilito dal Regolamento UE 679/2016.

**Periodo di conservazione dei dati**: i dati personali raccolti potranno essere conservati in archivi cartacei e/o elettronici per tutto il tempo previsto dalla normativa di settore oppure, qualora non indicato espressamente, per il periodo previsto dalle disposizioni in materia di conservazione dei documenti amministrativi.

## **Articolo 7**

# **Nomina a responsabile del trattamento dei dati personali, ai sensi dell'art: 28 del regolamento (UE) 2016/679**

L'Agenzia LAORE Sardegna nominerà l'Operatore Economico affidatario responsabile del trattamento dei dati personali identificativi dei partecipanti al corso che saranno trasmessi dall'Agenzia per il rilascio degli attestati, e degli altri dati personali presenti nei documenti eventualmente forniti per la realizzazione dell'attività formativa, per il tempo strettamente necessario ad eseguire le operazioni affidate.

## **Articolo 8 - Applicazione del Patto d'integrità**

L'Operatore economico che intende partecipare alla gara deve trasmettere, unitamente agli altri documenti da presentare con l'offerta, il Patto di integrità firmato, a pena di esclusione dalla gara.

Nel modulo di offerta economica dovrà essere inserito il seguente paragrafo: "Il Fornitore ha preso piena conoscenza del Patto di integrità, predisposto dalla Stazione appaltante e allegato alla richiesta di offerta, ne accetta le clausole ivi contenute e si impegna a rispettarne le prescrizioni".

### **Il Direttore del Servizio**

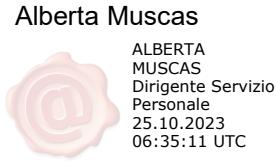